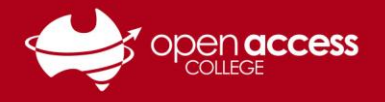

## **HELPSHEET**

# Logging in using your EdPass

EdPass is the Department for Education's authentication tool to logging into and accessing various systems. EdPass has two distinct login pages, and each uses a different set of login details.

To access EdPass, go to **<https://portal.edpass.sa.edu.au/login/default>**

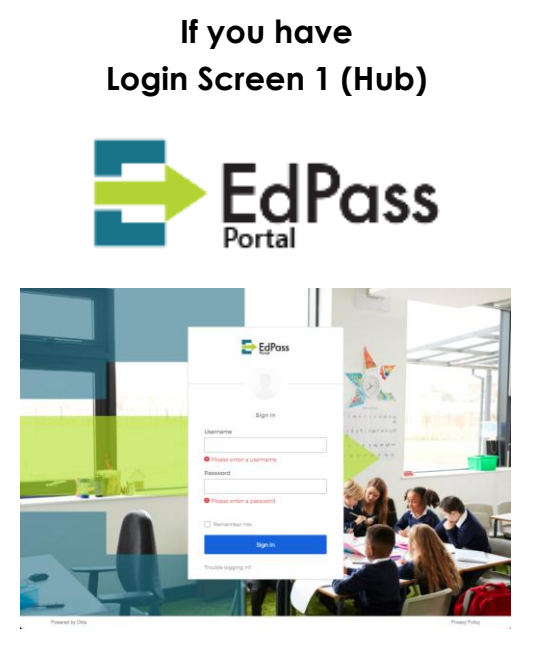

#### **Username:**

Your Departmental e-mail address

E-mail addresses are in the format of **Firstname.LastnameX@schools.sa.edu.au**

X is a randomly number generated between 0 and 999

**Password:** Your EdPass password

**If you have Login Screen 2 (Spoke)**

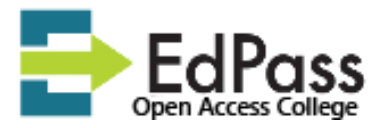

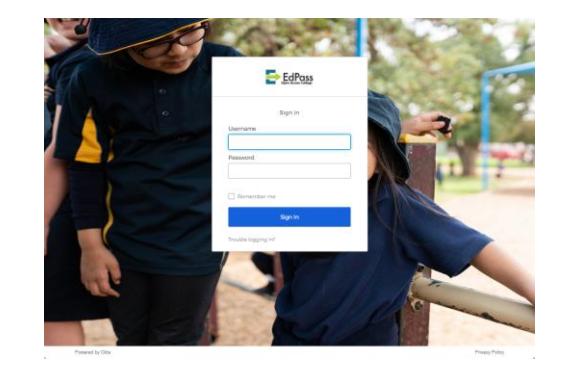

#### **Username:**

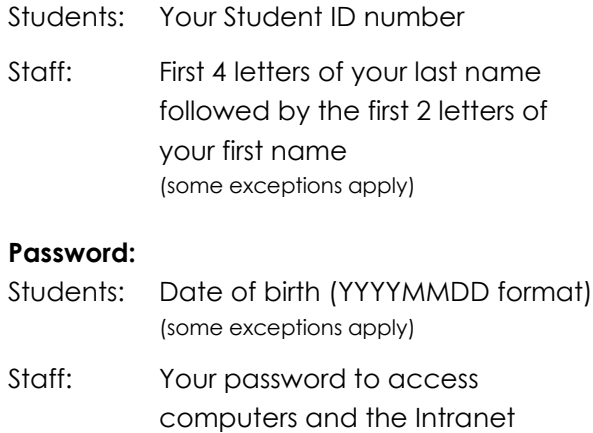

### **Any other login pages**

If you see another site name listed under EdPass, you will need to either:

- **EITHER** Login with your access details for that site, if you have an account at that site
- **OR** Click on **Trouble logging in?** and then click on **Select a different site**